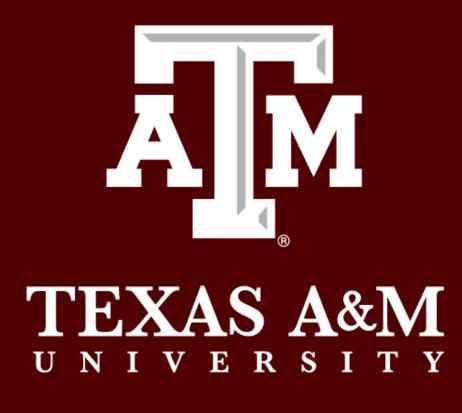

## Abstract

By sixth grade, students are beginning to form early professional identities that will help them make career choices. At this stage, academic interventions to prepare students for rigorous higher- and post-secondary learning paths have shown to help middle schoolers to enter high school better prepared to graduate on time and with good grades. In this work in progress paper, we present preliminary results of a systematic literature review on the effects of out-of-school STEAM activities on sixth-grade students. We used the PRISMA (Preferred Reporting Items for Systematic Reviews and Meta-Analyses) method to record our literature search results. Our initial search resulted in 189 articles. Through our inclusion/exclusion criteria we restricted the results to articles published in the English language during or after the year 2000. Also, we were only interested in articles that were published in peer-reviewed journals, appeared in conference proceedings, or were committee approved master's or Doctoral theses. After the initial screening, we identified 19 quantitative articles, 3 qualitative articles, and 12 mixed-methods articles. Full-text analysis of the 33 articles resulted in the exclusion of 13 quantitative articles, 1 qualitative article, and 4 mixed-methods articles. After inter-rater discussion, we identified 15 articles to be included in the final analyses. The preliminary results from this work in progress, systematic literature review indicate that out-of-school learning environments create more possibilities for applied, hands-on learning that is more impactful and motivating than traditional in-class teaching methods.

## Literature Search

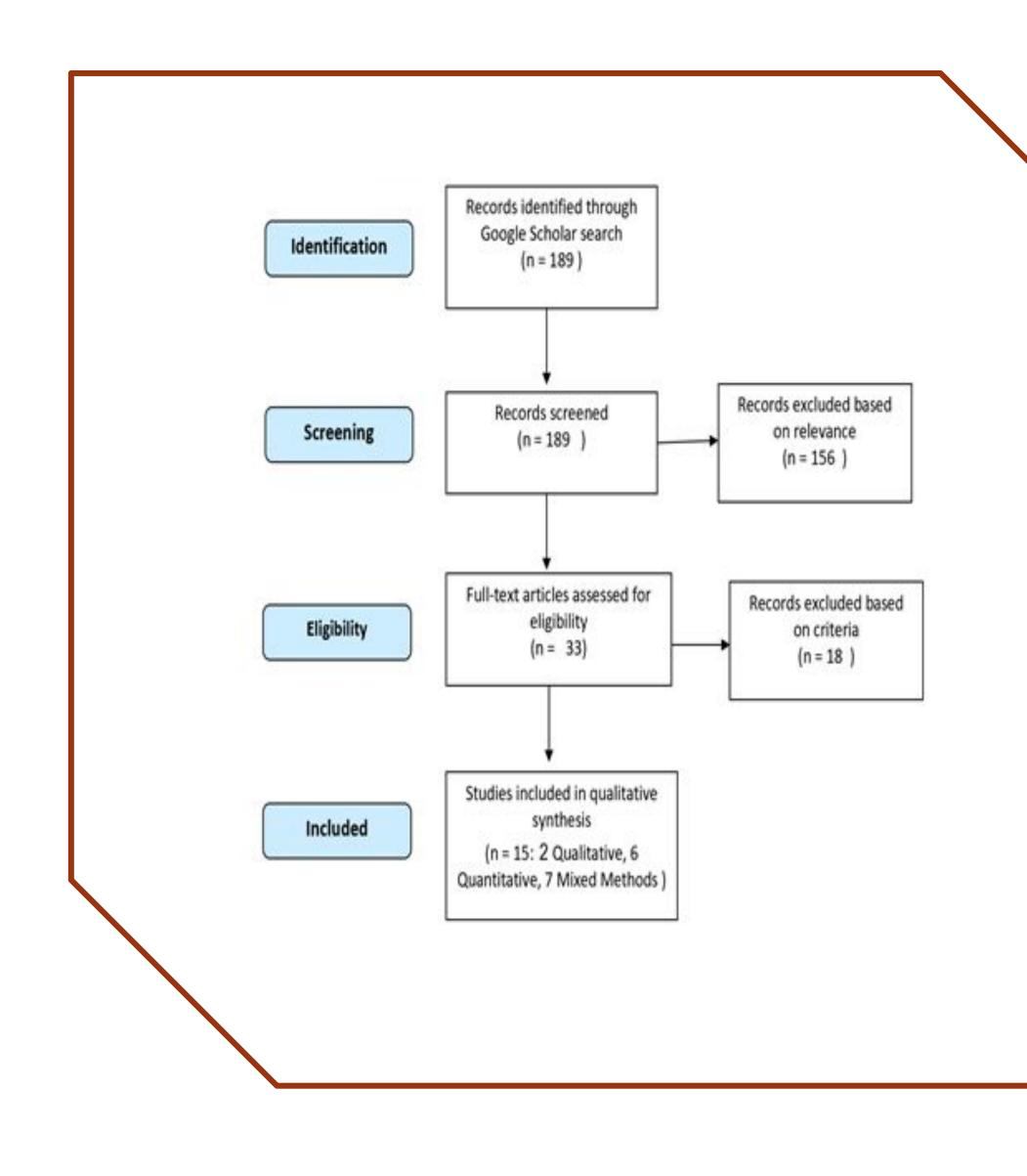

# The Effects of Informal STEM on 6<sup>th</sup> Grade Students A Systematic Literature Review Nicole Svetlov

### **Publication Year**

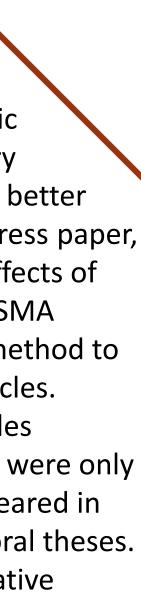

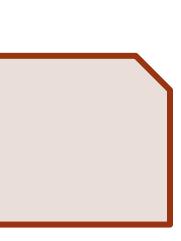

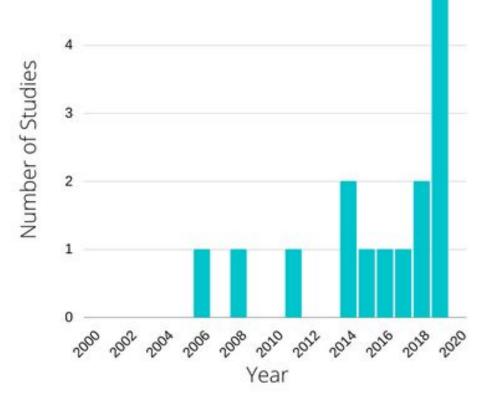

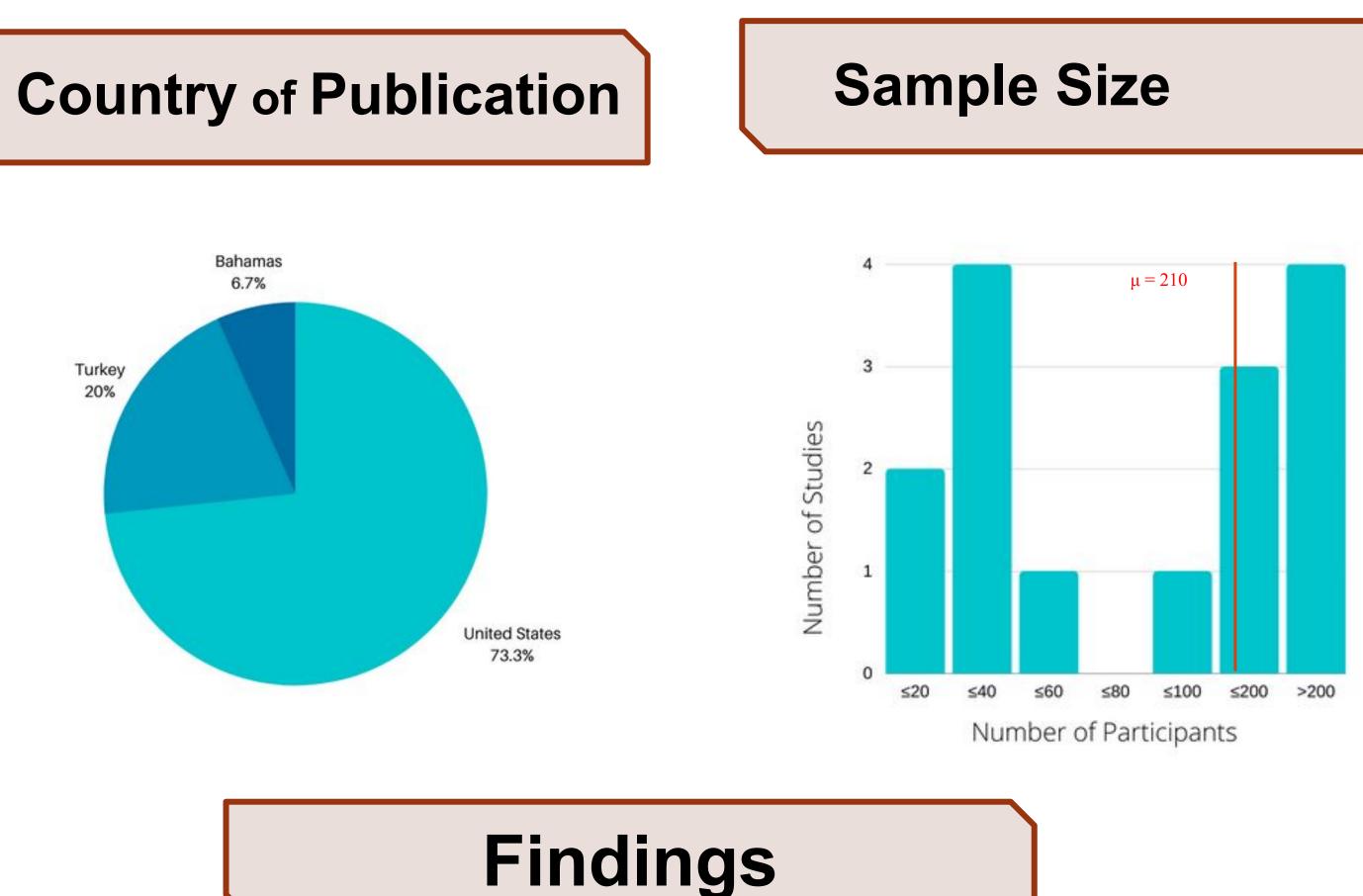

### Positive Correlation No Correlation or Negative Correlation

| Authors & Year     | Publication<br>Type | Research<br>Design    | Country       | Sample<br>Size | Duration<br>of Study | Setting     | Main Results                                                                                                    |
|--------------------|---------------------|-----------------------|---------------|----------------|----------------------|-------------|----------------------------------------------------------------------------------------------------|
| Altan et al., 2019 | Journal             | Pre/Post              | Turkey        | n = 24         | 1 week               | Afterschool | The STEM career interest survey showed that the IOS education program " <b>positively</b> " affected the participant's STEM awareness                                                               |
| Mouza et al., 2015 | Journal             | Pre/Post              | United States | n = 52         | 9 weeks              | Afterschool | The findings of this study indicate that as a result of the IOS program, girls had "stronger attitudes" towards gender equity                                                                       |
| Cutucache, 2018    | Master's<br>Theses  | Pre/Post              | United States | n= 1,103       | 108 weeks            | Afterschool | This study observed "statistically significant gains" in STEM content knowledge.                                                                                                    |
| Gallegos, 2019     | Dissertation        | Pre/Post              | United States | n = 23         | 12 weeks             | Afterschool | The participants' Career Interests Survey post score average was lower than the Pre survey average.                                                                                                 |
| Smith, 2006        | Dissertation        | Quasi<br>Experimental | United States | n = 500        | 18 weeks             | Afterschool | There is a <b>"positive correlation"</b> between tutees and higher test scores.                                                                                                    |
| Reynolds, 2008     | Dissertation        | Quasi<br>Experimental | United States | n = 17         | 17 weeks             | Afterschool | Student participation "enhanced the participants' attitudes" towards the activities and skills incorporated in the IOS program.                                                                     |
| Gates, 2014        | Dissertation        | Quasi<br>Experimental | United States | n = 112        | 36 weeks             | Afterschool | The IOS program caused a "positive change" in the participants' perceptions of their own math self-efficacy.                                                                                        |
| Wortel, 2019       | Dissertation        | Quasi<br>Experimental | United States | n = 80         | 24 weeks             | Afterschool | Increased exposure to IOS programs and activities can "help students strengthen" their interests.                                                                                                   |
| Sahin et al., 2014 | Journal             | Case Study            | United States | n = 146        | 12 weeks             | Afterschool | The findings provide indicators that IOS programs have the "potential to foster student interest" in STEM fields.                                                                                   |
| Rolle, 2018        | Journal             | Pre/Post              | The Bahamas   | n = 37         | 25 weeks             | Afterschool | Rolle states that IOS programs, such as the one conducted in their study, can shift students' negative views of <u>STEM</u> and help them to <b>"build healthy perceptions"</b> of the STEM fields. |
| Weese, 2017        | Dissertation        | Pre/Post              | United States | n = 91         | 4 weeks              | Summer      | According to the study's attitude survey, the student's confidence levels dropped from pretest to post test. Weese attributes this to students feeling overconfident in their abilities pre survey. |
| Yalcin, 2016       | Journal             | Quasi<br>Experimental | Turkey        | n = 17         | 1 week               | Summer      | The observational results indicate that IOS activities "improve" students <u>cognitive</u> processes toward scientific issues.                                                                      |
| Iver & Iver, 2019  | Journal             | Quasi<br>Experimental | United States | n = 652        | 5 weeks              | Summer      | The findings of the study suggest that high STEM interest rates can "help maintain student engagement" in school.                                                                                   |
| Baran et al., 2019 | Journal             | Pre/Post              | Turkey        | n = 40         | 3 weeks              | Weekends    | Analysis of a Pre and Post Test attitude survey reveals "significant differences" on students' attitudes towards the personal implications of STEM.                                                 |
| Dell et al., 2011  | Journal             | Pre/Post              | United States | n = 259        | 1 day                | Afterschool | Statistical <u>analysis of</u> the data shows that students who identified science as being 'always fun' were <b>"more willing to consider careers in STEM."</b>                                    |

### Acknowledgments

This research was made possible by The Institute for Applied Creativity, the College of Architecture and InnovationX. We would like to thank our project leader Aamir Fidai, the faculty advisor Professor Carol LaFayette, Monica Vega, and Dr. Kim Wright, Assistant Research Scientist at the Education Research Center, for their support in this research project.

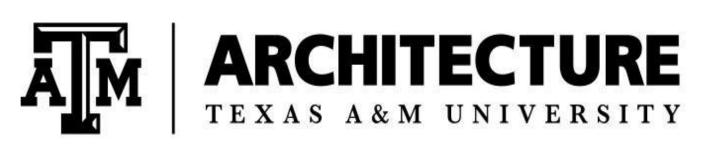

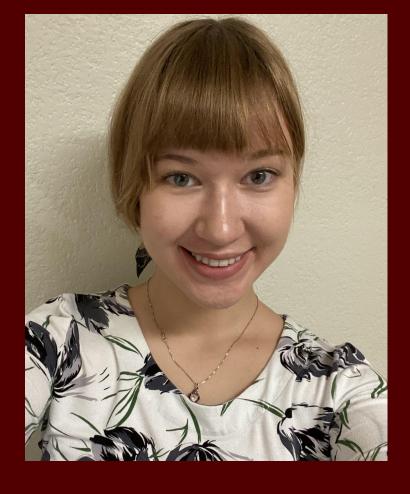

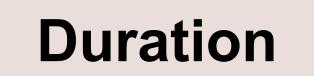

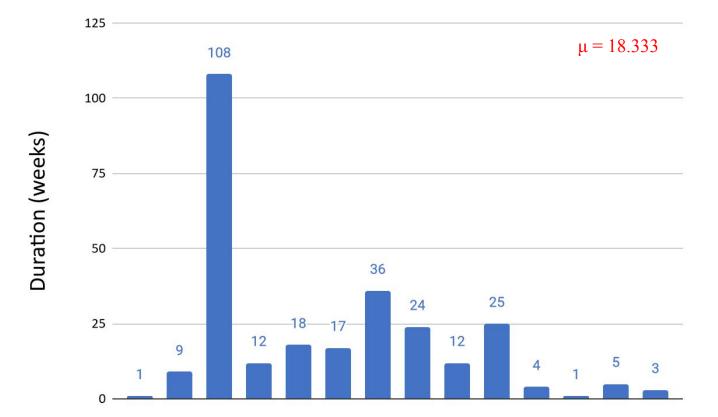